## SADRŽAJ

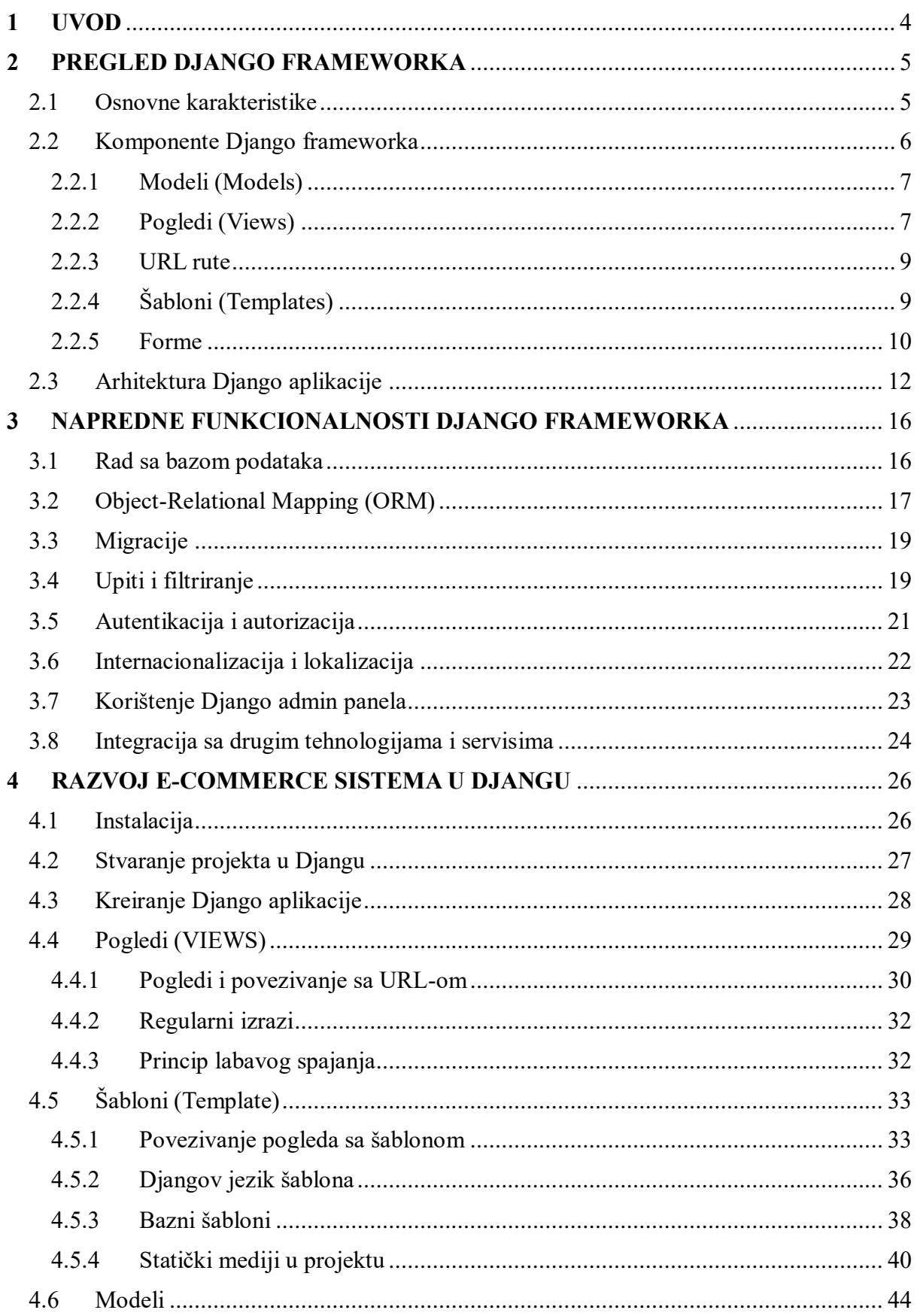

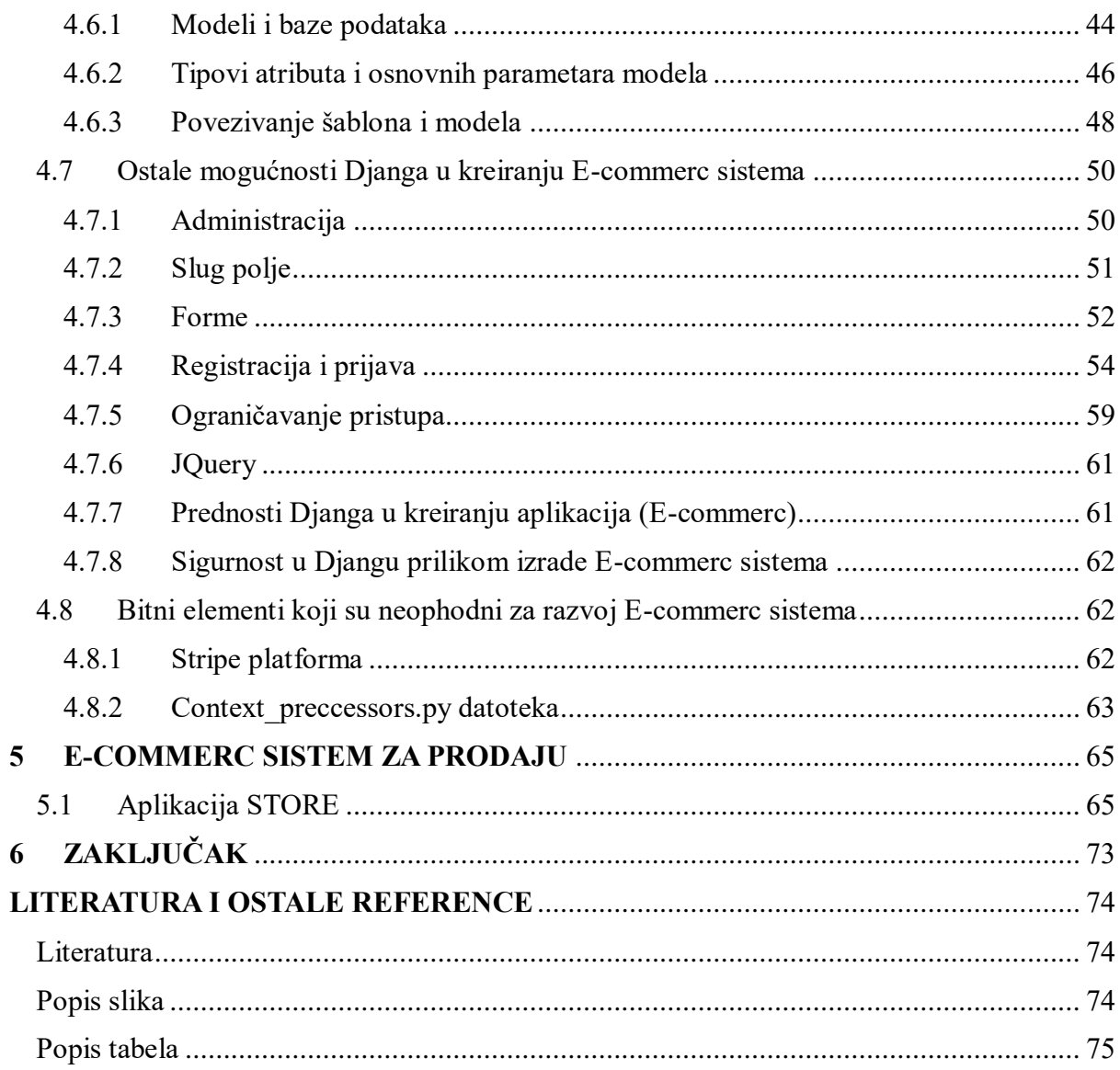